## **Name**

# SimpleLive\_PYUEYE\_OpenCV

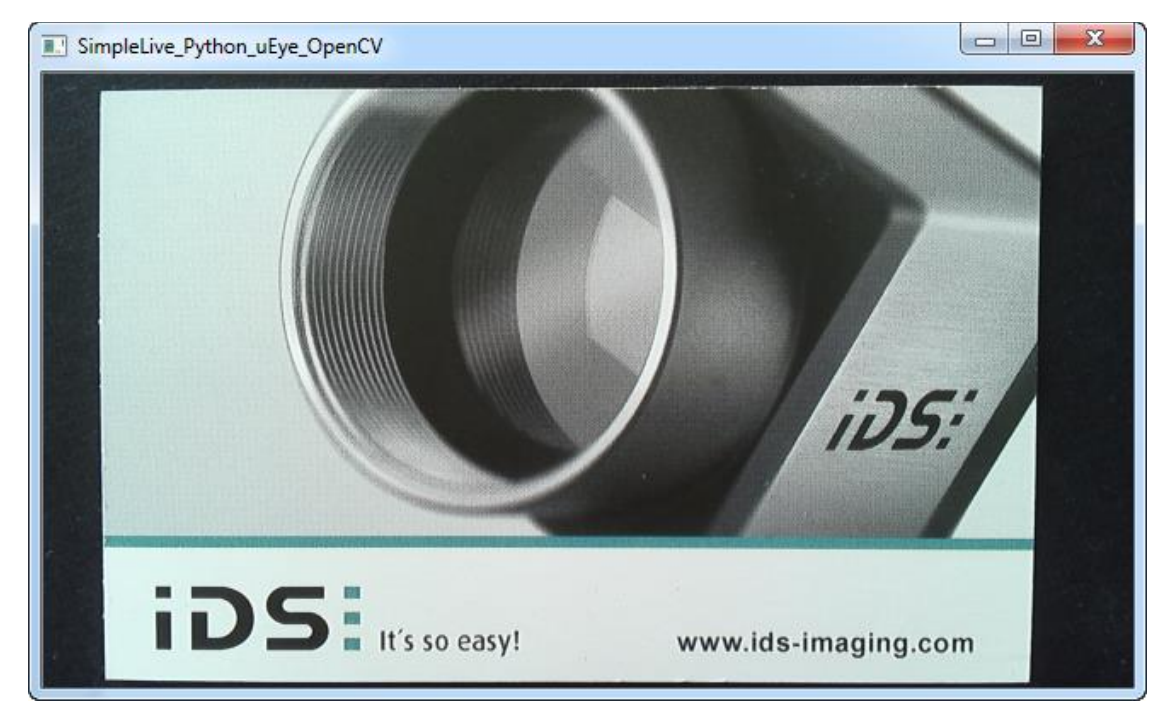

## **Programming language and interface**

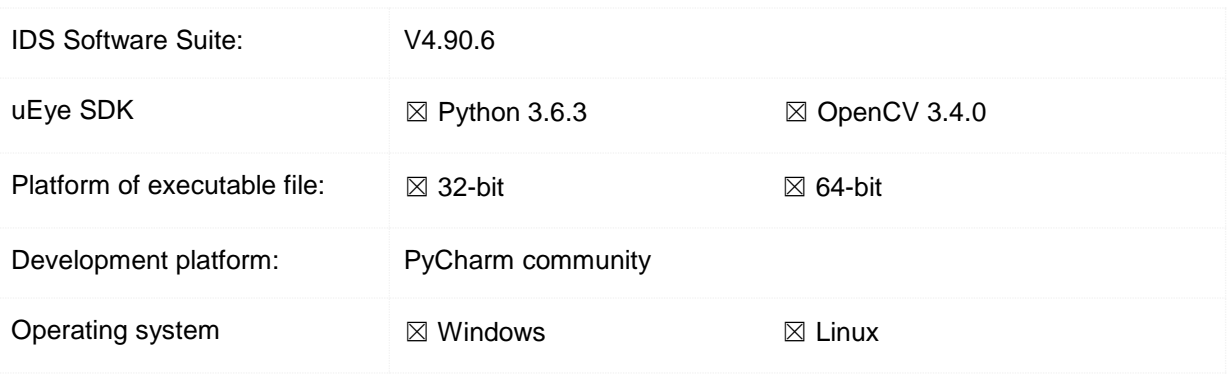

## **Description**

This sample shows the basic idea how to continuously capture images using the PyuEye interface in combination with OpenCV.

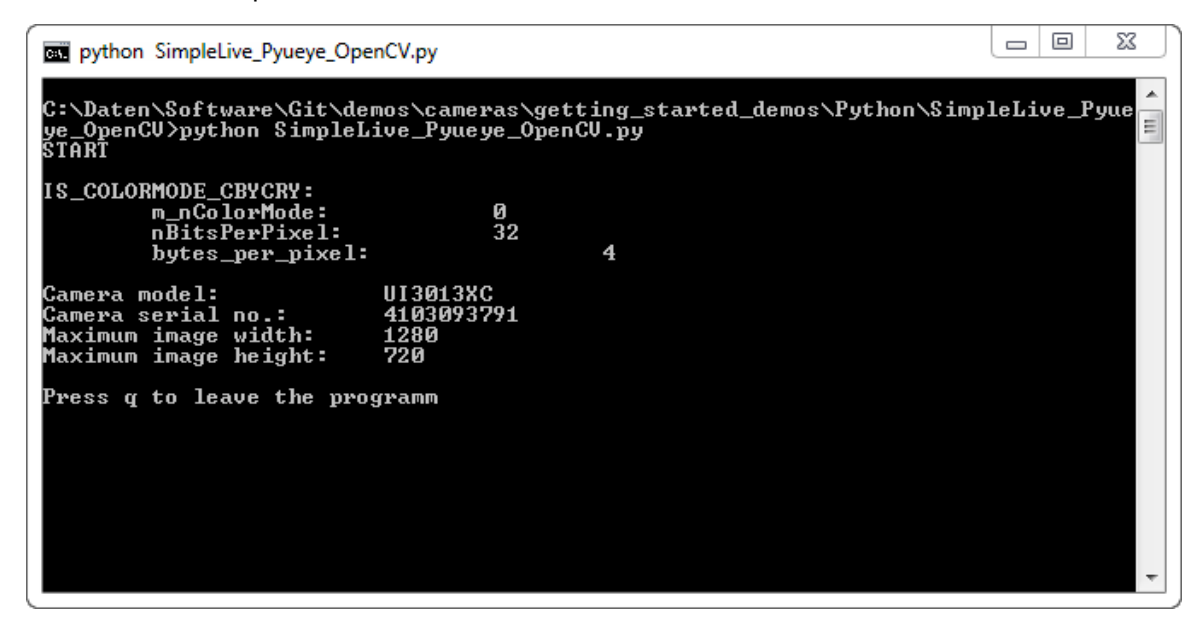

#### **External dependencies**

**from** pyueye **import** ueye **import** numpy **as** np **import** cv2 **import** sys

#### **Among others, uEye API functions/methods used**

ueye.is\_InitCamera ueye.is\_ExitCamera

ueye.is\_GetCameraInfo ueye.is\_ResetToDefault ueye.is\_SetDisplayMode ueye.is\_AOI

ueye.is\_AllocImageMem ueye.is\_SetImageMem ueye.is\_SetColorMode

ueye.is\_CaptureVideo ueye.is\_InquireImageMem

ueye.get\_data

np.reshape

cv2.resize cv2.imshow

ueye.is\_FreeImageMem ueye.is\_ExitCamera

## **Flowcharts**

The flowcharts below show how the most interesting parts of the sample software work. The flowcharts do not cover the whole application.

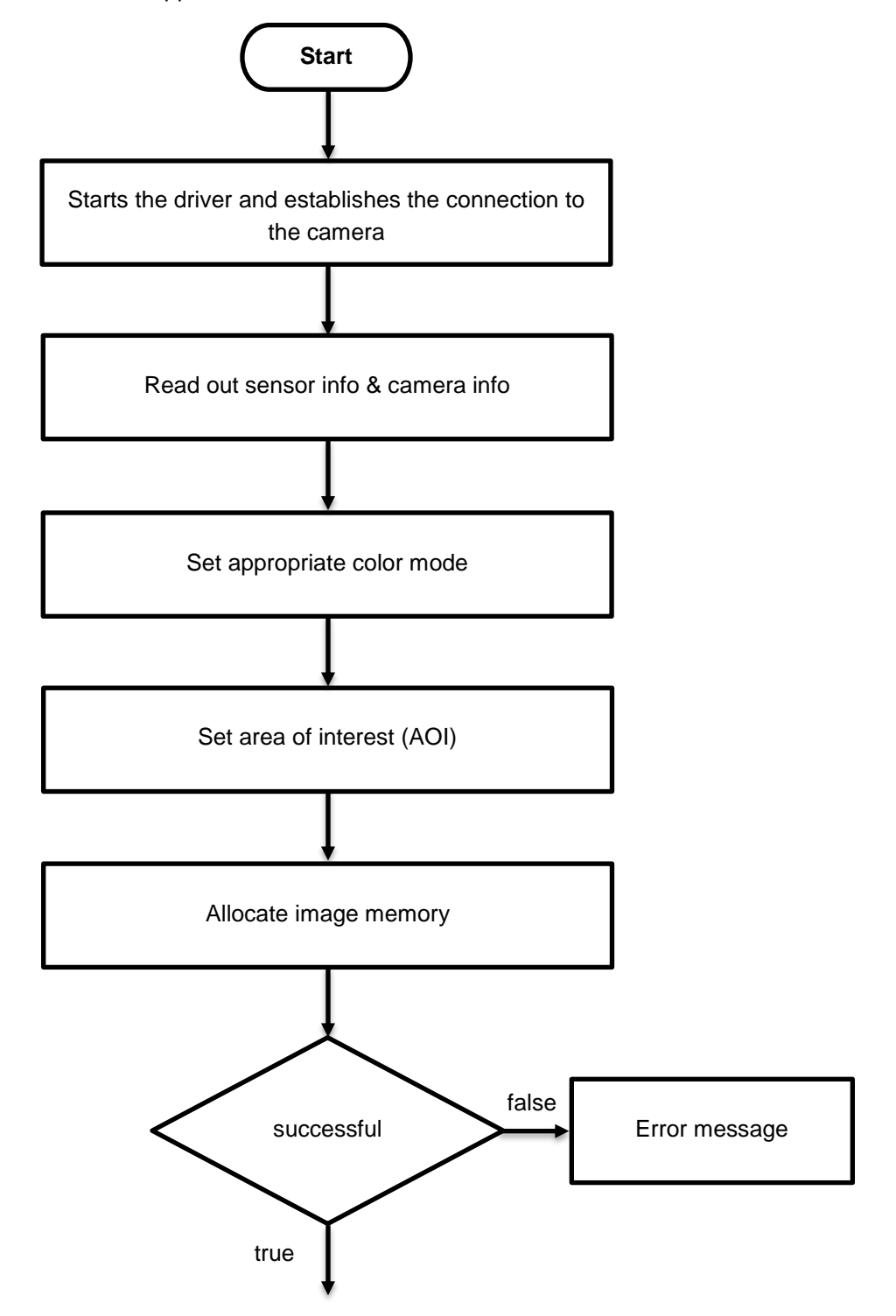

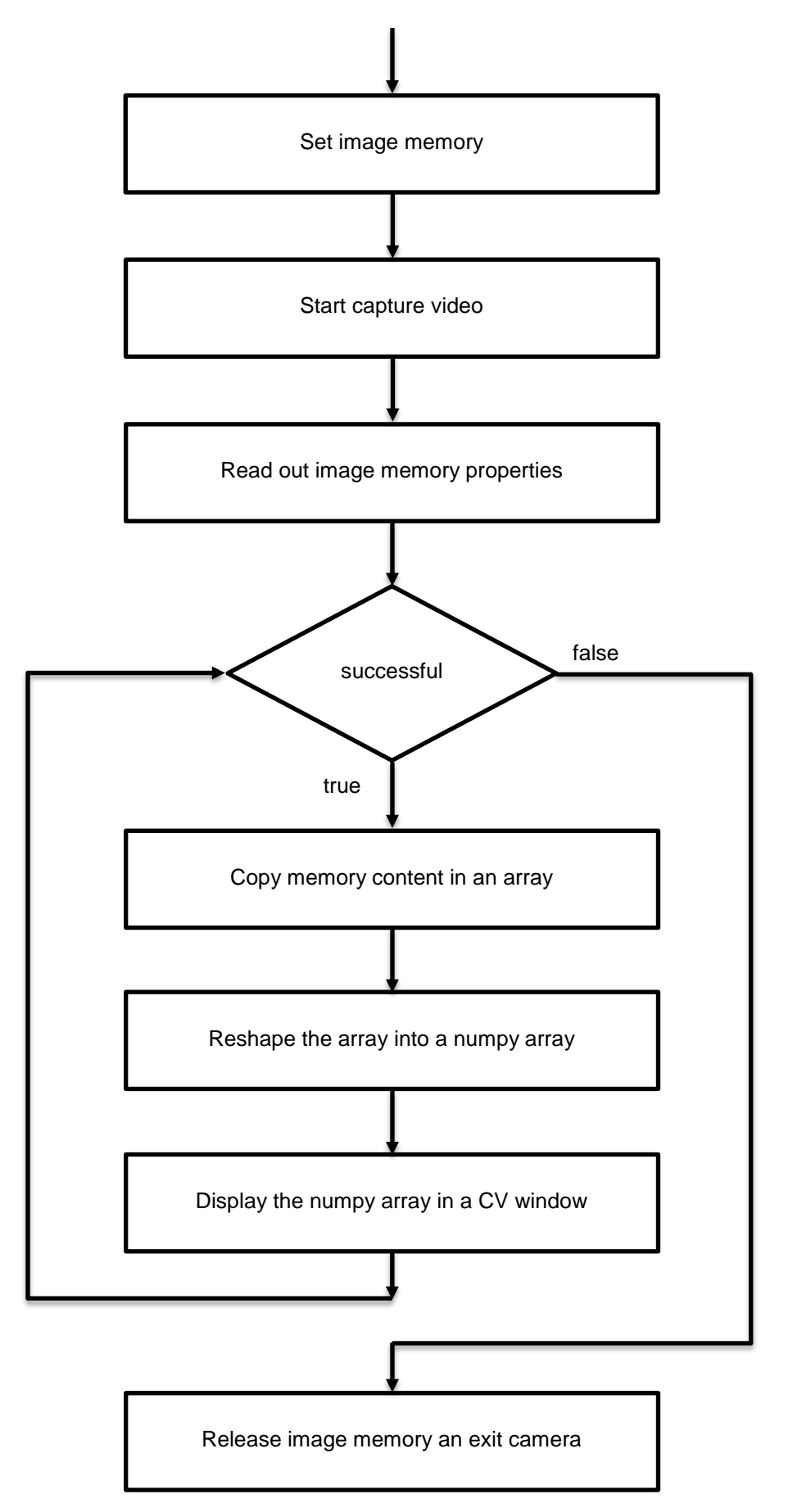

## **Cameras**

All uEye camera models. Note that XS and UI-3013XC camera might require an extra handling.

## **Contact**

IDS Imaging Development Systems GmbH Dimbacher Straße 6-8 74182 Obersulm, Germany

T: +49 7134 96196-0 F: +49 7134 96196-99 E: [info@ids-imaging.com](mailto:info@ids-imaging.com) W: [www.ids-imaging.com](http://www.ids-imaging.com/)